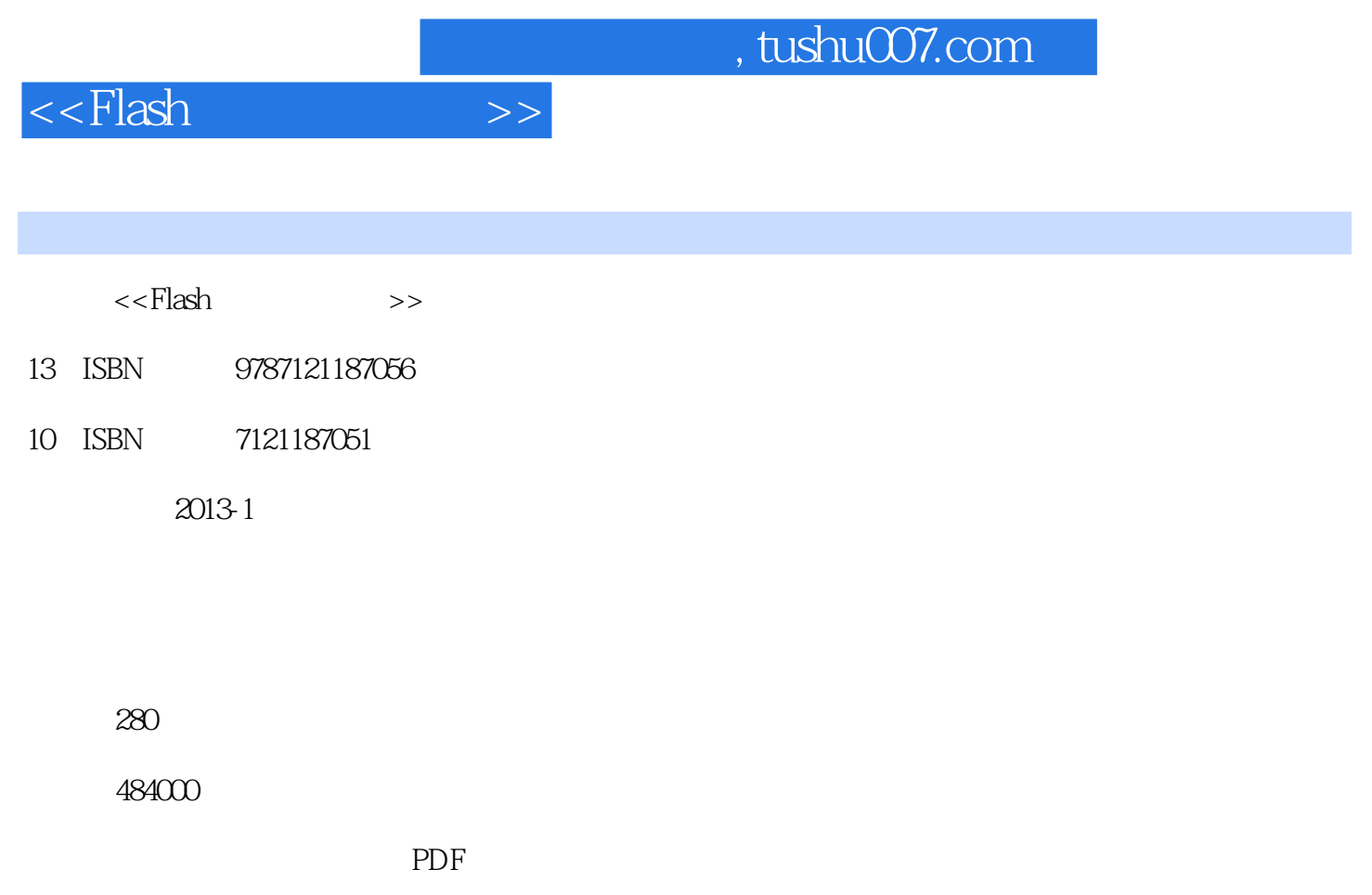

http://www.tushu007.com

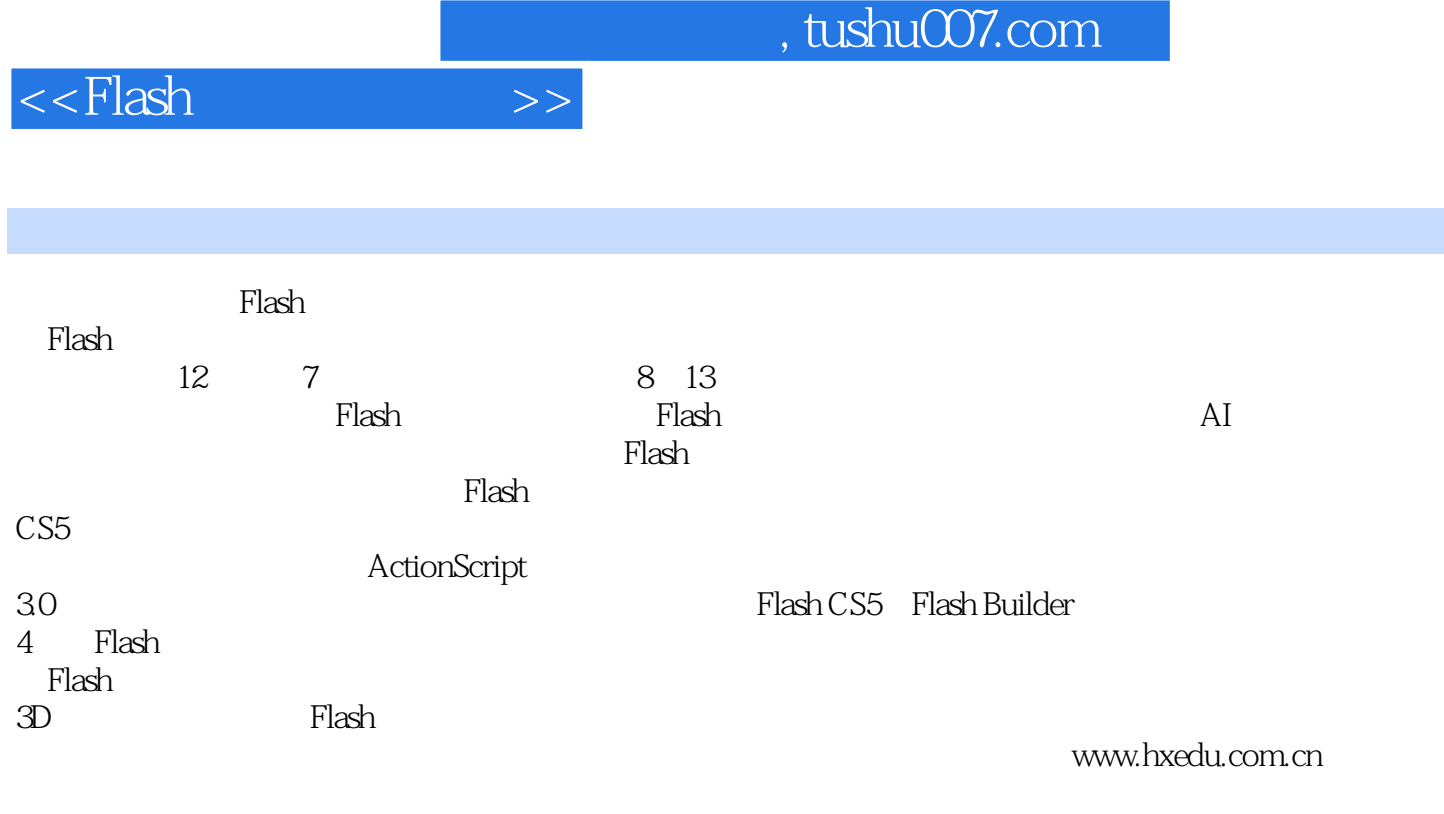

 $\mathbb F$ lash $\mathbb F$ lash

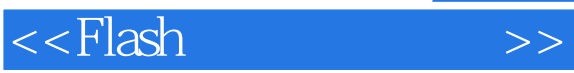

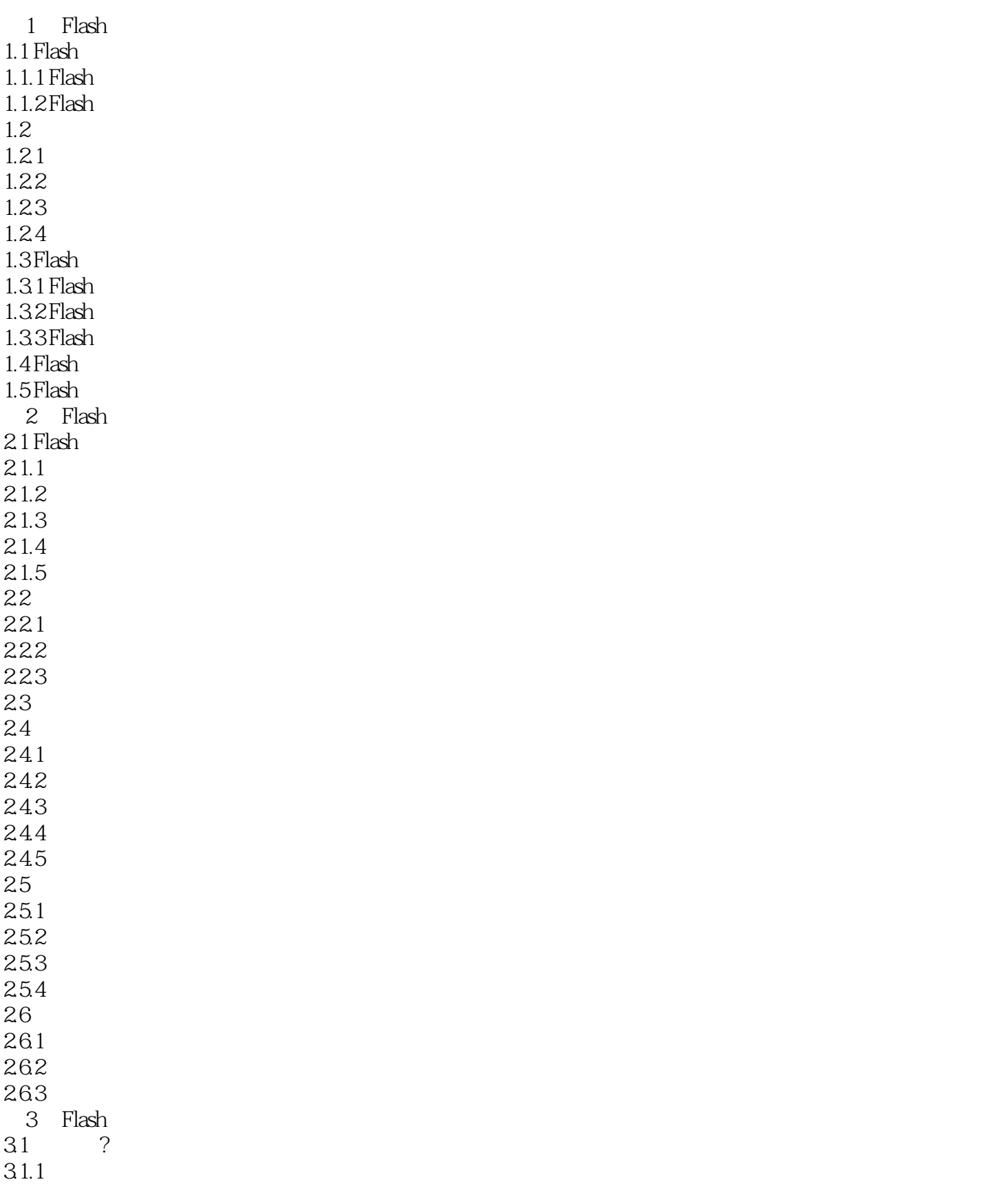

# <<Flash >>

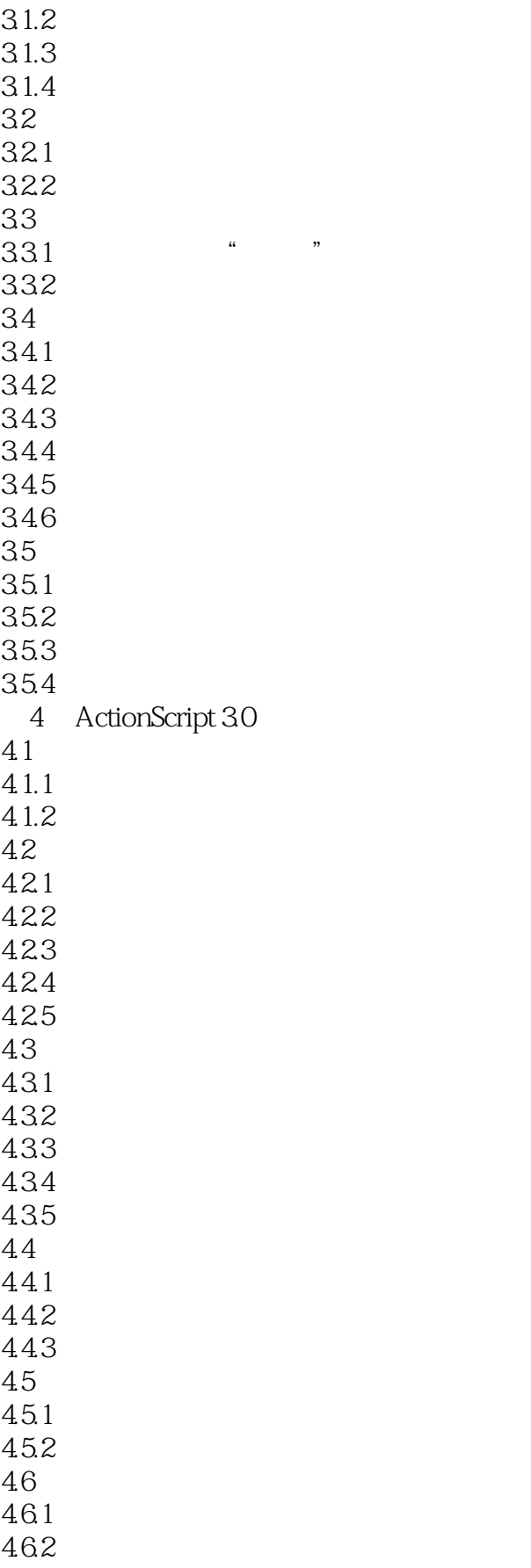

# <<Flash >>

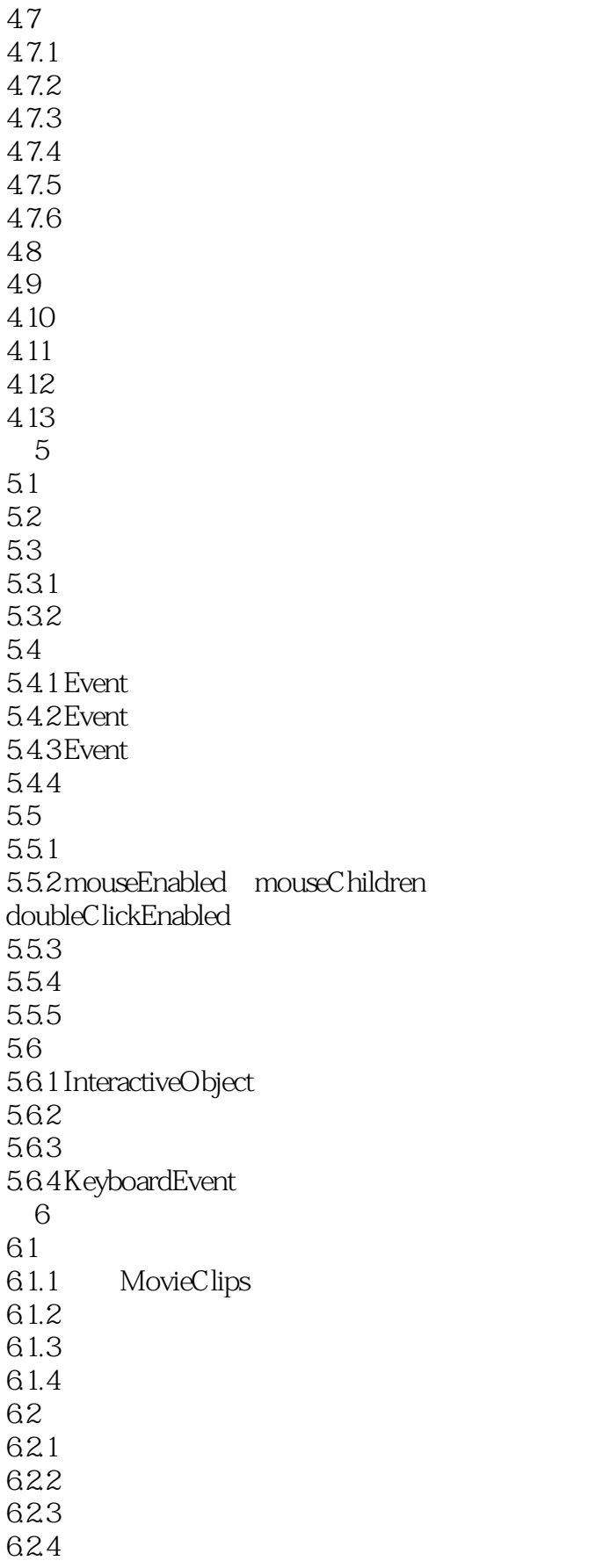

# <<Flash >>

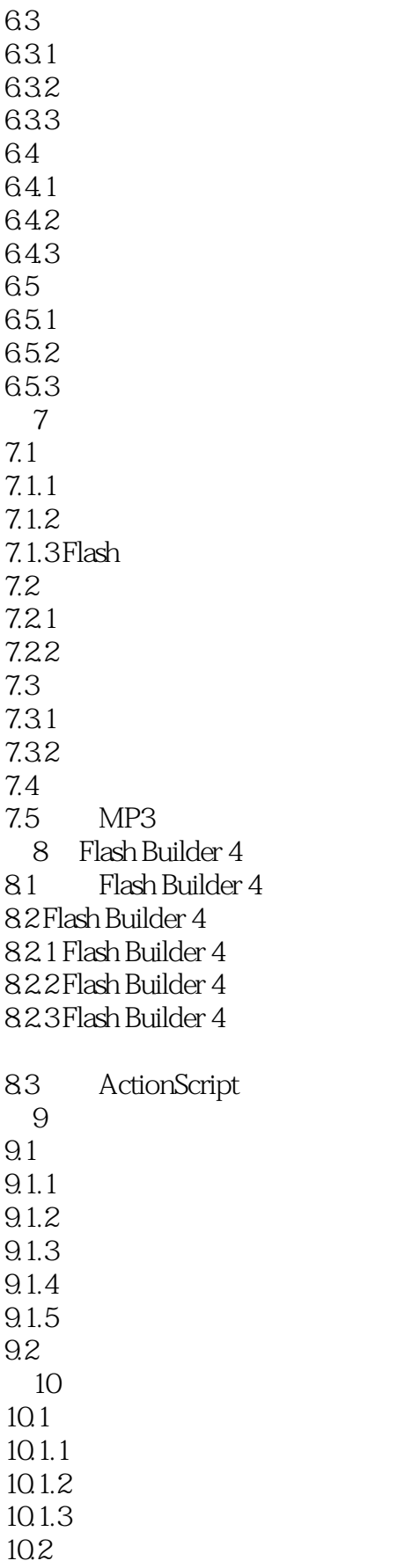

<<Flash >>

 $10.21$  $10.22$ 10.23  $10.3$ 10.3.1  $10.32A*$ 11  $\text{Flash }3D$ 11.1 ActionScript 303D  $11.1.1$  3D  $11.1.23D$  $11.1.3$  $11.1.4$  $11.23D$  $11.21$  3D 11.223D 11.23 Maya 11.24 Maya  $12$  Flash 3D  $12.1$  Flash 3D 12.2 Papervision3D 12.2.1 Papervision3D 12.2.2 Papervision3D 12.3 Papervision3D 12.3.1 Papervision3D 12.3.2 Papervision3D 12.3.3 Papervision3D 12.34 Papervision3D 12.35 Papervision3D 12.36 3D 12.4 Papervision3D 13 Flash 13.1  $13.1.1$ 13.1.2 Flash 13.2 1321

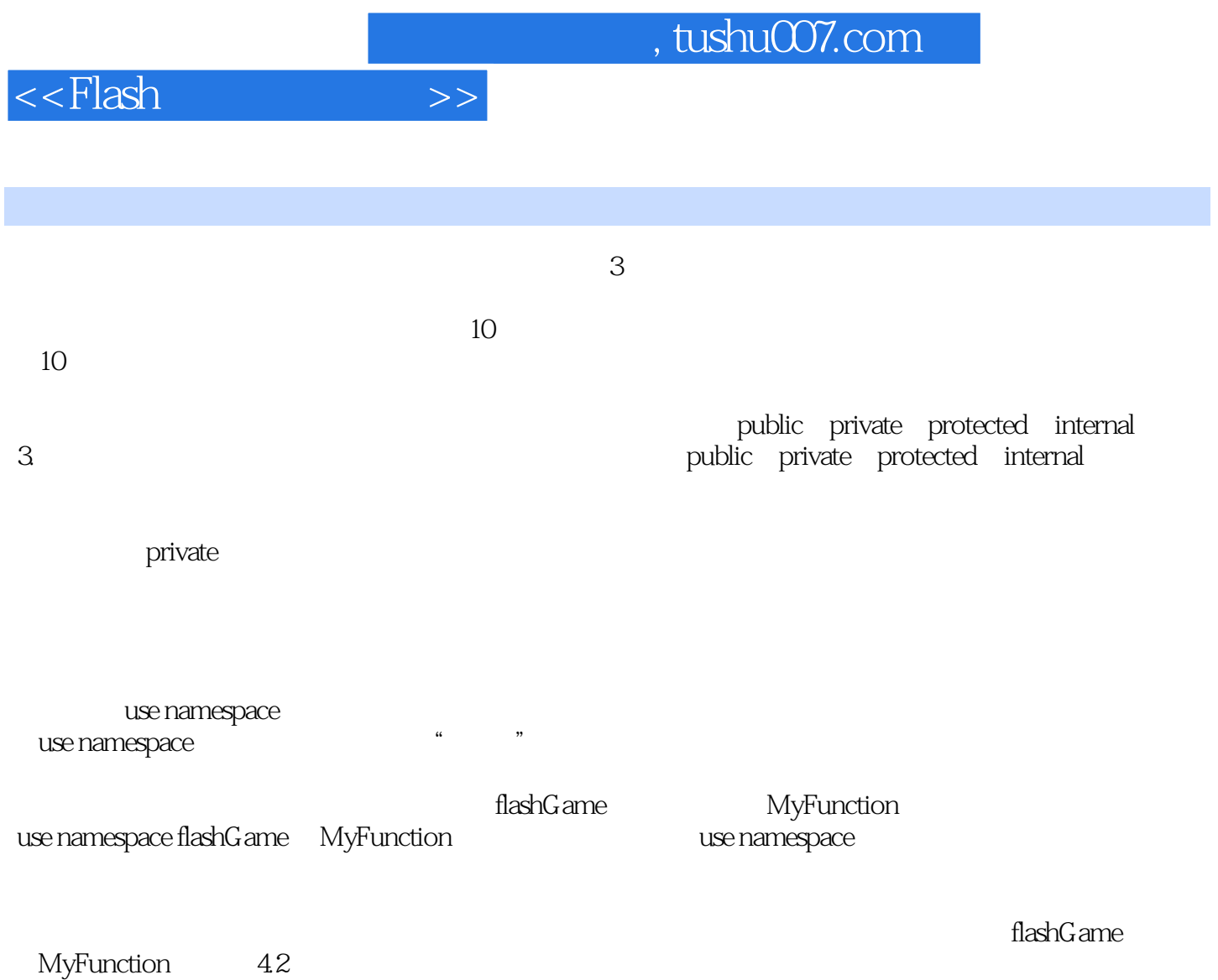

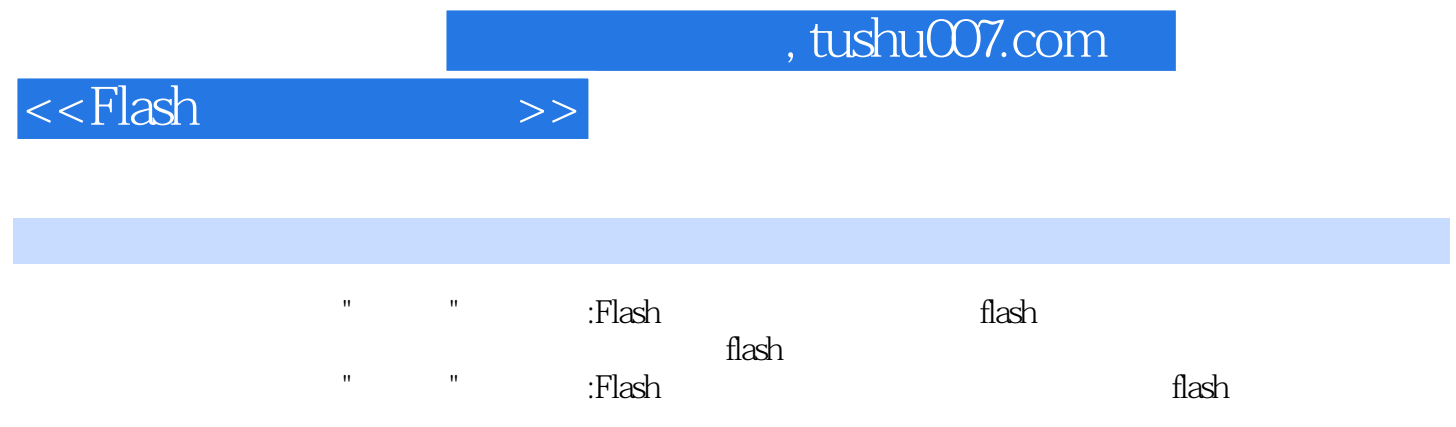

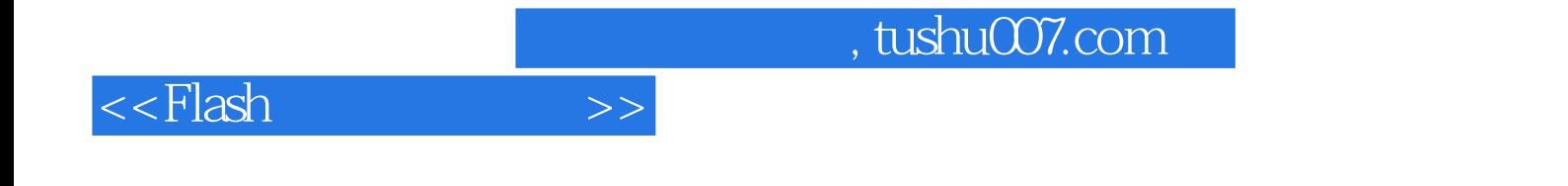

本站所提供下载的PDF图书仅提供预览和简介,请支持正版图书。

更多资源请访问:http://www.tushu007.com